Which User-ID method maps IP address to usernames for users connectingthrough a web proxy that has already authenticated the user?

- A. Client Probing
- B. Port mapping
- C. Server monitoring
- D. Syslog listening

### **Correct Answer:** D

## **QUESTION 116**

Which Security policy rule will allow an admin to block facebook chat but allow Facebook in general?

- A. Deny application facebook-chat before allowing application facebook
- B. Deny application facebook on top
- C. Allow application facebook on top
- D. Allow application facebook before denying application facebook-chat

# **Correct Answer:** A

# **Explanation:**

https://live.paloaltonetworks.com/t5/Configuration-Articles/Failed-to-Block-Facebook-Chat-Consistently/ta-p/115673

## **QUESTION 117**

Which option enables a Palo Alto Networks NGFW administrator to schedule Application and Threat updateswhile applying only new content-IDs to traffic?

- A. Select download-and-install.
- B. Select download-and-install, with "Disable new apps in content update" selected.
- C. Select download-only.
- D. Select disable application updates and select "Install only Threatupdates"

# **Correct Answer:** C

### **QUESTION 118**

An administrator needs to implement an NGFW between their DMZ and Core network. EIGRP Routingbetween the two environments is required. Which interface type would support this business requirement?

- A. Virtual Wire interfaces to permit EIGRP routing to remain between the Core and DMZ
- B. Layer 3 or Aggregate Ethernet interfaces, but configuring EIGRPon subinterfaces only
- C. Tunnel interfaces to terminate EIGRP routing on an IPsec tunnel (with the GlobalProtect License to support LSVPN and EIGRP protocols)
- D. Layer 3 interfaces, but configuring EIGRP on the attached virtual router **Correct Answer:** C

# **QUESTION 119**

Which three steps willreduce the CPU utilization on the management plane? (Choose three.)

A. Disable SNMP on the management interface.

**[PCNSE Exam Dumps PCNSE PDF Dumps PCNSE VCE Dumps PCNSE Q&As](http://www.ensurepass.com/PCNSE.html)** 

- B. Application override of SSL application.
- C. Disable logging at session start in Security policies.
- D. Disable predefined reports.
- E. Reduce the traffic being decrypted by the firewall.

## **Correct Answer:** CDE

### **QUESTION 120**

Which option would an administrator choose to define the certificate and protocol that Panorama and its managed devices use for SSL/TLSservices?

- A. Configure a Decryption Profile and select SSL/TLS services.
- B. Set up SSL/TLS under Polices >Service/URL Category>Service.
- C. Set up Security policy rule to allow SSL communication.
- D. Configure an SSL/TLS Profile.

## **Correct Answer:** D

### **Explanation:**

https://www.paloaltonetworks.com/documentation/80/pan-os/web-interface-help/device/devicecertificate-management-ssltls-service-profile

## **QUESTION 121**

Which tool provides an administrator the ability to see trends in traffic over periods of time, such as threats detected in the last 30 days?

- A. Session Browser
- B. Application Command Center
- C. TCP Dump
- D. Packet Capture

# **Correct Answer:** B

## **Explanation:**

https://live.paloaltonetworks.com/t5/Management-Articles/Tips-amp-Tricks-How-to-Use-the-Application-Command-Center-ACC/ta-p/67342

# **QUESTION 122**

When backing up and saving configuration files, what is achieved using only the firewall and is not available in Panorama?

- A. Load named configuration snapshot
- B. Load configuration version
- C. Save candidate config
- D. Export device state

**Correct Answer:** A

# **QUESTION 123**

When configuring the firewall for packet capture, what are the valid stage types?

- A. Receive, management, transmit, and drop
- B. Receive, firewall, send, and non-syn
- C. Receive management, transmit, and non-syn

**[PCNSE Exam Dumps PCNSE PDF Dumps PCNSE VCE Dumps PCNSE Q&As](http://www.ensurepass.com/PCNSE.html)** 

D. Receive, firewall, transmit, and drop

**Correct Answer:** D

# **QUESTION 124**

Which data flow describes redistribution of user mappings?

- A. User-ID agent to firewall
- B. firewall to firewall
- C. Domain Controller to User-ID agent
- D. User-ID agent to Panorama

## **Correct Answer:** B

## **QUESTION 125**

Which feature must you configure to prevent users form accidentally submitting their corporate credentials to a phishing website?

- A. URL Filtering profile
- B. Zone Protection profile
- C. Anti-Spyware profile
- D. Vulnerability Protection profile

# **Correct Answer:** A

### **Explanation:**

https://www.paloaltonetworks.com/documentation/80/pan-os/pan-os/threat-prevention/preventcredential-phishing

### **QUESTION 126**

An administrator sees several inbound sessions identified as unknown-tcp in the traffic logs. The administrator determines that these sessions are from external users accessing the company's proprietary accounting application. The administrator wants to reliablyidentify this as their accounting application and to scan this traffic for threats. Which option would achieve this result?

- A. Create an Application Override policy and a custom threat signature for the application
- B. Create an Application Override policy
- C. Create a custom App-ID and use the "ordered conditions" check box
- D. Create a custom App ID and enable scanning on the advanced tab

### **Correct Answer:** A

### **QUESTION 127**

An administrator wants a new Palo Alto Networks NGFW to obtain automatic application updates daily, so it is configured to use a scheduler for the application database. Unfortunately,they required the management network to be isolated so that it cannot reach the internet. Which configuration will enable the firewall to download and install application updates automatically?

- A. Configure a Policy Based Forwarding policy rule for the update server IP address so that traffic sourced from themanagement interfaced destined for the update servers goes out of the interface acting as your internet connection.
- B. Configure a security policy rule to allow all traffic to and from the update servers.
- C. Download and install application updates cannot be done automatically if the MGT port cannot

**[PCNSE Exam Dumps PCNSE PDF Dumps PCNSE VCE Dumps PCNSE Q&As](http://www.ensurepass.com/PCNSE.html)** 

reach the internet.

D. Configure a service route for Palo Alto networks services that uses a dataplane interface that can route traffic to the internet, and create a security policy rule to allow the traffic from that interface to the update servers if necessary.

## **Correct Answer:** B

## **QUESTION 128**

Which Zone Pair and Rule Type will allow a successful connection for a user on the internet zone to a web server hosted in the DMZ zone? The web server is reachableusing a destination Nat policy in the Palo Alto Networks firewall.

- A. Zone Pair: Source Zone: Internet Destination Zone: DMZ Rule Type: "intrazone"
- B. Zone Pair: Source Zone: Internet Destination Zone: DMZ Rule Type: "intrazone" or "universal"
- C. Zone Pair: Source Zone: Internet Destination Zone: Internet Rule Type: "intrazone" or "universal"
- D. Zone Pair: Source Zone: Internet Destination Zone: Internet Rule Type: "intrazone"

## **Correct Answer:** B

### **QUESTION 129**

Which three firewall states are valid? (Choose three.)

- A. Active
- B. Functional
- C. Pending
- D. Passive
- E. Suspended

# **Correct Answer:** ADE

## **Explanation:**

https://www.paloaltonetworks.com/documentation/71/pan-os/pan-os/high-availability/ha-firewallstates

### **QUESTION 130**

Refer to the exhibit. An administrator is using DNAT to map two servers to a single public IP address. Traffic will be steered to the specific server based on the application, where Host A

**[PCNSE Exam Dumps PCNSE PDF Dumps PCNSE VCE Dumps PCNSE Q&As](http://www.ensurepass.com/PCNSE.html)** 

(10.1.1.100) receives HTTP traffic and HOST B (10.1.1.101) receives SSH traffic. Which two security policy rules will accomplish this configuration? (Choose two.)

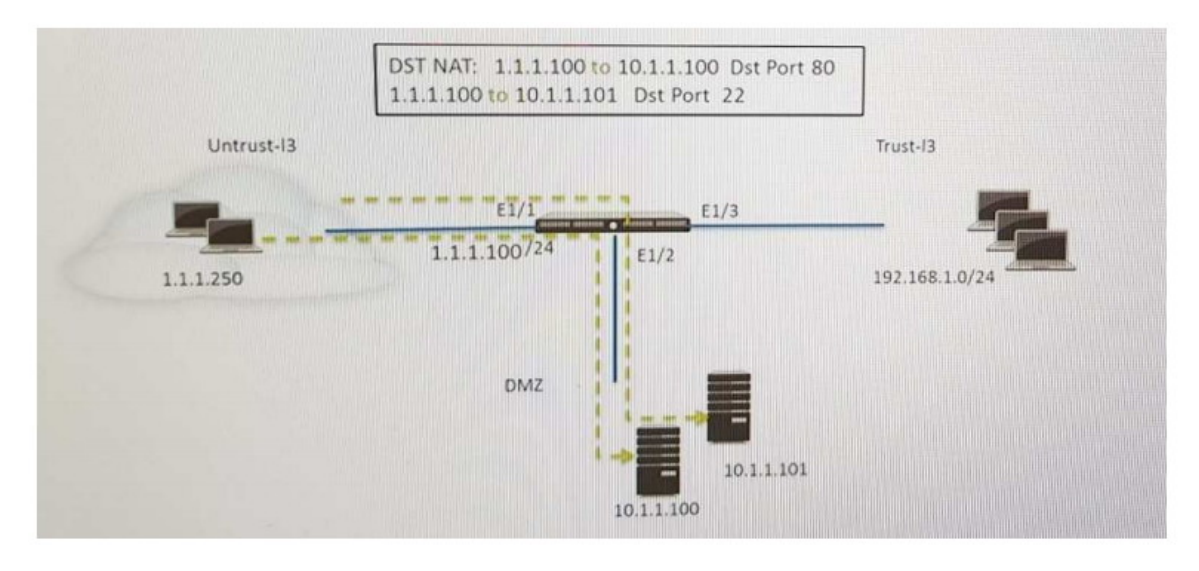

- A. Untrust (Any) to Untrust (10.1.1.1), web-browsing -Allow
- B. Untrust (Any) to Untrust (10.1.1.1), ssh -Allow
- C. Untrust (Any) to DMZ (10.1.1.1), web-browsing -Allow
- D. Untrust (Any) to DMZ (10.1.1.1), ssh -Allow
- E. Untrust (Any) to DMZ (10.1.1.100.10.1.1.101), ssh, web-browsing -Allow

## **Correct Answer:** CD

### **QUESTION 131**

Which two settings can be configured only locally on the firewall and not pushed from a Panorama template or template stack? (Choose two)

- A. HA1 IP Address
- B. Network Interface Type
- C. Master Key
- D. Zone Protection Profile

### **Correct Answer:** AB

### **QUESTION 132**

A customer wants to set up a site-to-site VPN using tunnel interfaces. Which twoformats are correct for naming tunnel interfaces? (Choose two.)

- A. Vpn-tunnel.1024
- B. vpn-tunne.1
- C. tunnel 1025
- D. tunnel. 1

# **Correct Answer:** CD

# **QUESTION 133**

**[PCNSE Exam Dumps PCNSE PDF Dumps PCNSE VCE Dumps PCNSE Q&As](http://www.ensurepass.com/PCNSE.html)  [https://www.ensurepass.com/PCNSE.html](http://www.ensurepass.com/PCNSE.html)**